# **Coindeal API-Documentation**

### **Table of Contents**

- 1. Offer table
- 1.1. Orders
- 1.2. Transations

## **Offer-table**

This micro-service is most important for trading functionality API to client application.

It sends informations about aggregated order and transactions lists for market (market is pair of currencies for example **BTC/USD**) and brodcasts to connected clients informations about new orders and transactions. Also when user want create an offer needs to use this service.

## **How to listen over WebSocket (SocketCluster)?**

- 1. Download and implement to your app socket liblary client [SocketCluster.](https://github.com/SocketCluster/client-drivers)
- 2. Using this client start subscribing channel
	- aggregated-offer incoming offers
	- init-aggregated-offers initial aggregated offers to market (sorted by unit price)
	- transaction incoming transactions (not aggregated)
	- o transactions aggregated transactions list
	- exchange-state@{base-currency}-{quote-currency}
		- state of market for pair, for example: exchange-

state@LTC-USD

- theoretical-opening-price@{base-currency}- {quote-currency} - theoretical opening price for pair, for example: theoretical-opening-price@LTC-USD
- 3. Watch those channels for react for events

### **Orders**

market (historical orders) - for that you need subsribe initaggregated-offers channel. For getting full state of orders you are required to fetch current state of

Subscription to aggregated-offer channel makes that we will recive only orders which parameters have changed since starting subscription.

For better understanding, I will add sample snipfets in javascript

```
var socket = socketCluster.connect();
socket.emit('init-aggregated-offers', stockExchange, funct
ion(errCode, response) {
    if (errCode) {
        // error occurred - details are in response
    } else {
        // success
        response.forEach(function(stockMarketAggregatedOff
ersDto) {
            // handle StockMarket X OfferType intersection
```
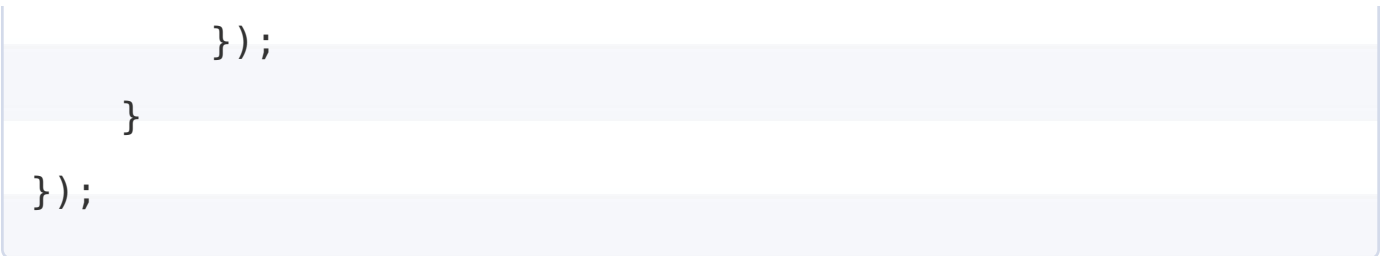

Param stockExchange is object with shape:

```
{
  "baseCurrency": "PLN",
  "quoteCurrency": "LTC"
}
```
Example response:

```
[
    {
        aggregatedOffers: [
             {
                 aggregationTime: 1535121440926,
                 amount: "1.00000000",
                 unitPrice: "30.00000000",
            },
                 {…}, {…}, {…}, {…}, …
        \mathbf{1}baseCurrency: "BTC"
        quoteCurrency: "EUR"
        type: "buy"
    },
```

```
{
        aggregatedOffers: [
             {
                 aggregationTime: 1536293178182,
                 amount: "0.01142228",
                 unitPrice: "5700.00000000",
             },
                 {…}, {…}, {…}, {…}, …
        ]
        baseCurrency: "BTC"
        quoteCurrency: "EUR"
        type: "sell"
    }
\mathbf{l}
```
### **Transactions**

It's possible to build transactions list by:

- Listening to subsequent transactions
- Fetching N last transations

#### **How to fetch N transactions from WebSocket API?**

var socket = socketCluster.connect();

socket.emit('transactions', listOptions, function(errCode,

```
response) {
    if (errCode) {
        // error occurred - details are in response
    } else {
       // success
        response.forEach(function(transactionDTO) {
            // handle single transaction
       });
   }
});
```
Important param listOptions have shape:

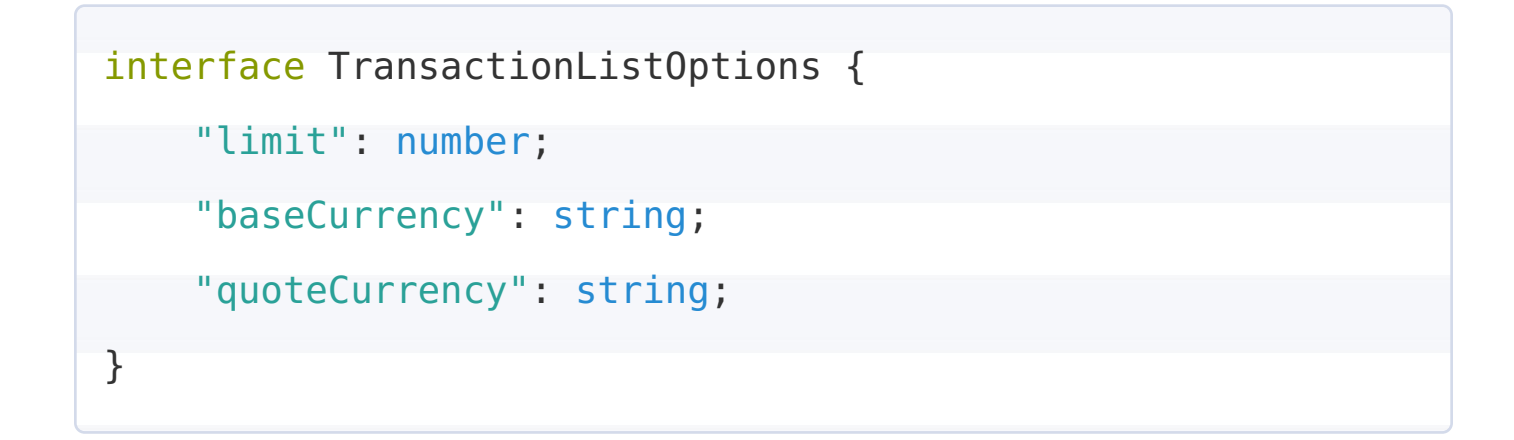

All above fields are obligatory.